# **baixar pixbet clássico**

- 1. baixar pixbet clássico
- 2. baixar pixbet clássico :melhores sites de apostas esportivas
- 3. baixar pixbet clássico :galerabet

# **baixar pixbet clássico**

#### Resumo:

**baixar pixbet clássico : Recarregue e ganhe! Faça um depósito em mka.arq.br e receba um bônus colorido para continuar sua jornada vencedora!** 

#### contente:

Introdução: Olá, sou Marcelo, um apaixonado por esportes e jogos de azar. Tenho 35 anos e moro em baixar pixbet clássico Brasília. Gerente de marketing de profissão, descobri minha paixão por apostas esportivas durante a pandemia do COVID-19, quando procurava formas de entretenimento em baixar pixbet clássico casa. Neste caso típico, compartilharei como eu aposto nas eleições no Pixbet, minha plataforma de apostas esportivas favorita no Brasil.

Contexto do caso: Durante as eleições de 2024 no Brasil, decidi experimentar a função de apostas políticas do Pixbet. Fiz algumas apostas interessantes no site, incluindo em baixar pixbet clássico quem seria o próximo presidente do país. O processo de apostas foi emocionante e, além disso, me aprofundei um pouco mais no cenário político brasileiro.

Descrição do caso: Comecei pesquisando sobre as opções de apostas disponíveis no Pixbet. Descobri que eu poderia fazer apostas em baixar pixbet clássico uma variedade de modalidades, incluindo futebol e, claro, as eleições. Decidi me concentrar nas eleições neste caso típico. Depositei um valor de R\$4.890,00 para apostar em baixar pixbet clássico Lula. No entanto, descobri que havia um limite de R\$1.000,00 na plataforma para essa modalidade. Apesar disso, continuei a participar do processo, prestando atenção às tendências do mercado e à minha sorte pessoal.

Etapas de implementação:

1. Entre no site oficial do Pixbet e crie uma nova conta como apostador, usando o código promocional do Pixbet;

#### pixbet nao da bonus

Bem-vindo à Bet365, líder mundial em baixar pixbet clássico apostas esportivas online. Aqui, você encontrará a mais ampla variedade de mercados de apostas, as melhores probabilidades e os recursos mais inovadores para aprimorar baixar pixbet clássico experiência de apostas.

Se você é novo no mundo das apostas esportivas, não se preocupe – estamos aqui para ajudálo. Nossa equipe de atendimento ao cliente está disponível 24 horas por dia, 7 dias por semana, para fornecer suporte e orientação. E com nosso recurso de aposta rápida, você pode fazer suas apostas com apenas alguns toques.

pergunta: Quais são os esportes que posso apostar na Bet365?

resposta: Oferecemos apostas em baixar pixbet clássico uma ampla gama de esportes, incluindo futebol, basquete, tênis, críquete, futebol americano e muito mais.

pergunta: Posso apostar no meu celular?

resposta: Sim, nosso aplicativo móvel está disponível para download gratuito na App Store e Google Play.

pergunta: Como faço para sacar meus ganhos?

resposta: Você pode sacar seus ganhos usando uma variedade de métodos, incluindo transferência bancária, cartão de crédito e carteira eletrônica.

### **baixar pixbet clássico :melhores sites de apostas esportivas**

# **baixar pixbet clássico**

Na Pixbet, os jogadores podem aproveitar a emoção de apostas desportivas e jogos de cassino online, tudo em baixar pixbet clássico um mesmo lugar. Além disso, com uma aposta mínima de apenas R\$1, é fácil para qualquer um começar a jogar, sem se preocupar com um grande risco financeiro.

### **baixar pixbet clássico**

O grande atrativo da Pixbet é o processamento de saques em baixar pixbet clássico até 10 minutos. Além disso, o saque mínimo é de apenas R\$10, o que é uma vantagem significativa em baixar pixbet clássico comparação com outros operadores. Isso significa que os jogadores podem desfrutar rapidamente dos seus ganhos sem cumprir requisitos onerosos de saque.

### **Instruções Passo-a-Passo para Jogadores Começarem a Apostar Agora Mismo**

Jogar na Pixbet é fácil, mesmo para aqueles que não estão familiarizados com apostas desportivas online. Siga estes passos para começar a jogar:

- 1. Cadastre-se para ter uma conta na Pixbet.
- 2. Coloque um depósito (o mínimo é apenas R\$ 1).
- 3. Escolha uma modalidade e o valor que você gostaria de apostar (o mínimo é apenas R\$1).
- 4. Ao acertar o palpite, ganhe o valor apostado multiplicado pelas quotas.

### **Perguntas Frequentes**

- **Qual é o valor mínimo de saque na Pixbet?** É possível sacar a partir de R\$ 10 neste site de apostas.
- **Como faço para depositar no Pixbet?** Para depositar no Pixbet, basta ter o número Pix da plataforma e o valor desejado para a transação. O limite mínimo por transação é de R\$30 e o máximo é de R\$20 mil.
- **A Pixbet é confiável?** Sim, a Pixbet é confiável e oferece serviços de apostas esportivas e cassino online para clientes registrados no site. Além disso, os jogadores devem ter, no mínimo, 18 anos e ler e aceitar os Termos e Condições da empresa antes de se inscreverem.

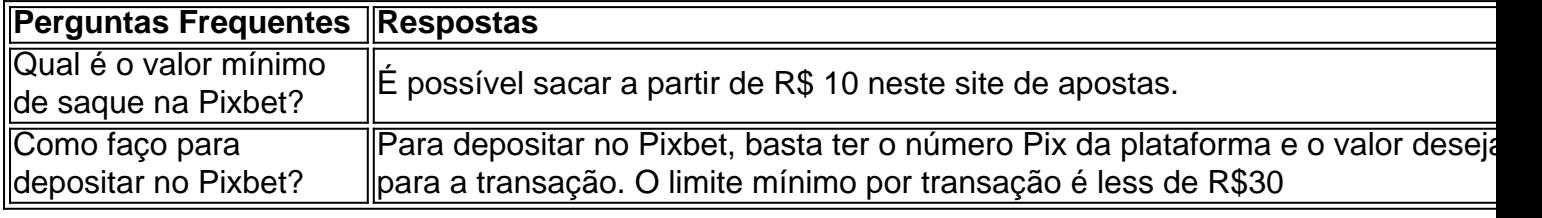

Quantas vezes por dia posso sacar no Pixbet?

Qual o valor máximo que posso sacar por Pix na PXbet? O custo total do

e de pi x da Piaxibe é, R\$ 10 mil. Como você só pode fazer 1 operação ao dia e essa quantia não vale para carregamento

nico; Se tiver valores maioresque essepara retirar também poderá dividi-lo em baixar pixbet clássico vários posts no longo pela

# **baixar pixbet clássico :galerabet**

Apoio The Guardian

O Guardian é editorialmente independente. E queremos manter o nosso jornalismo aberto e acessível a todos, mas precisamos cada vez mais dos nossos leitores para financiarmos os trabalhos que desenvolvemos Apoio The Guardian

Author: mka.arq.br Subject: baixar pixbet clássico Keywords: baixar pixbet clássico Update: 2024/8/1 21:20:28